YafaRay Crack With Full Keygen

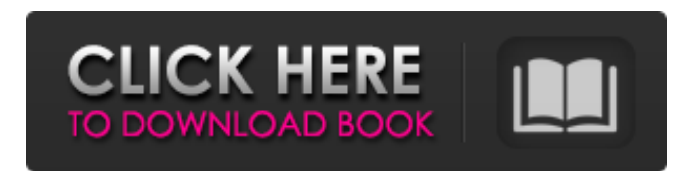

### **YafaRay Crack + License Code & Keygen Free**

YafaRay is a complete toolkit for interactive development of raytracing rendering engines in Blender. It comes with several ready-to-use "core" raytracers that can be used as a starting point for further development. YafaRay consists of the following important components: - YafaRay Core - the rendering engine core - Blender's native module YafaRayRendererBVH - a set of high-performance raytracing functions optimized for Blender's hierarchical BVH data structures. - Blender's native module YafaRayWorkbench - a set of stand-alone tools and functions that speed up rendering development in Blender. - Blender's native module YafrayRayRenderer - a low-level standalone raytracing renderer for Blender. - Blender's native module YafrayRayRendererOpenMP - an OpenMP compatible raytracing renderer for Blender. - Blender's native module YafrayRayRendererX - a standalone raytracing renderer compatible with all Blender versions. - XeLaTeX 2.09 supported as the default output format. - Blender Export functions to generate OBJ, FBX, Collada, COLLADA and other file formats. - Blender Import functions to handle the file formats. The YafaRay package is an all-in-one (UNIX) binary package that comes with everything you need to install and use YafaRay. It includes: - YafaRay Core - Blender's native module YafaRayRendererBVH - Blender's native module YafaRayWorkbench - Blender's native module YafrayRayRenderer - YafaRay resources and documentation - Blender's native module YafrayRayRendererOpenMP - Blender's native module YafrayRayRendererX You need to install the 3D application Blender 2.6 beta or Blender 2.56 or 2.57. Instructions: Download the YafaRay package for Linux. On Debian-based systems just run: # apt-get install yafaray Make sure your X11 directory has the proper permissions. You can run the YafaRay package from the command line: \$./yafaray Usage:./yafaray [OPTION]... Options

#### **YafaRay Crack + Product Key Full**

YafaRay is an open-source, high-performance, raytracing renderer. It is designed for professional applications and content creators who require the highest visual quality and require raytracing for optimal performance. YafaRay is an alternative to higher-level, closed-source renderers such as Mental Ray. YafaRay is an ideal match for users looking for reliable, proven, and easy-to-use high quality rendering software. Requirements: windows 7, 8, 10, etc. python2.7 blender 2.7.x, 2.8.x yafaray: v0.6.0 & v0.6.1 YafaRay Installation: yafa-ray Install: Check the visual offcial site for the latest update. Open the blender.exe then double click yafa-ray.blender. Installation time: It takes 3 minutes YafaRay License: YafaRay sourceforge: YafaRay github: A: The YafaRay does not support python 3 and blender 2.8x for the time being. YafaRay is still a python 2.7 project, but blender's python API is moving on to version 2.9x which is only available as beta. Therefore, the only option at the moment is to make blender 2.8x a python 3-friendly project as it will be the officially supported python version. Blender 2.8's Blender 3D SVN version are already python 3 friendly, but the official release

will not until mid 2019. There is an unfortunate rule that a lot of ambitious young actors who want to become an actor are taught: Actors are people who are not only great in front of the camera, but also people who are good in front of the camera. But after reading up a lot and researching actors for a long time I actually agree with this rule. Yes, sometimes the actor is behind the camera — but they are hardly ever the people who come up with the most intriguing storylines or the biggest ideas. After all, the actor simply has to portray these ideas and bring them to life in order to be successful. Actors-first people b7e8fdf5c8

# **YafaRay Free**

Included in the YafaRay distribution is a command line application that operates within the Blender environment. This executable was created for convenience, and has little relevance to the workings of the framework. The source code is the heart of the framework. The core of YafaRay consists of 4 so called phases, which are used to capture and manipulate geometry. A YafaRay scene is defined by a Vertex, Triangle, and Index List. Each of these contains a number of attributes. Vertex attributes specify how the vertices of the scene are constructed. Triangle attributes encode the shape of each triangle. An Index List is comprised of a series of integers that are used to index each triangle or vertex into a list of triangles. A ray is defined by a starting location, a direction, and the minimum and maximum distances the ray may travel through the scene. On each cycle, YafaRay traces the paths of a large number of rays in the scene, and updates the values of the triangle attributes. A scene graph defines what geometric primitives are present in the scene. A Vertex List contains all the vertices of the scene. A Triangle List contains the triangles present in the scene. YafaRay provides the ability to perform raytracing operations. Since the raytracing operations are performed within the Blender environment, the results of the operations are returned back into Blender as scene attributes. Some raytracing operations are described below: User Defined Operations: 1) "Volumetric Raytracing" - This raytracing operation exploits the known-on-the-fly aspect of Blender volume rendering, to produce raytraced results (similar to "Cone Blending") with a faster raytracing operation. 2) "Voxelization" - This raytracing operation generates a volumetric output, with each object producing its own volume. 3) "Mesh Meshes" - Raytraced meshes are the result of composing a number of meshes. YafaRay allows meshes to be composed in-line. 4) "Intersection Checking" - This raytracing operation is performed on each triangle to determine if the triangle is within the sphere of influence of another object. This operation is useful for increasing the speed of the raytracing process. 5) "Lighting Setup" - Allows for a raytracing operation to be performed with a particular lighting state. The lighting state may be determined by the user or by the environment

# **What's New In?**

---- YafaRay is a real time raytracing render engine with a host application and a particle system for modeling raytraced "environment" as well as raytracing the 3D scene. YafaRay implements the OpenFL-RTAB-Raytracing (OFR-RT) intermediate representation for an RT- scene graph. The OFR-RT specification is a representation of the radiance distribution in a scene at a specific time. In an RTscene a radiance distribution is used to calculate the texture mapping and lighting. YafaRay can be used either by wrapping it to Blender 3D or using the OFR-RT rendering system. YafaRay is the second OpenFL implementation which is not a wrapper to other software or hardware. YafaRay has an object oriented design and supports scene graph rendering as it was used in Radiance/Irrlicht. This feature provides the possibility to simulate and play with radiance distribution and also provide a familiar interface for users of existing radiance/irrlicht workflow. ---- YafaRay OOP Capabilities: ---- YafaRay's Scene Graph: Radiance/Irrlicht is based on a raytracing tree structure. It's a very flexible model that uses time slices for rendering. To support the non-standard irrlicht pipeline as well as having a more efficient memory footprint, YafaRay is based on a scene graph structure. It consists of a set of nodes containing a list of "children". The scene graph structure is hierarchical as YafaRay supports pre-rendered parts which are added to the scene tree according to various mixtures and rendering stages. The scene graph has the ability to easily be extensible. Just add nodes to it and it'll grow in size with all of its children. The scene graph structure is easily modifiable by itself and has a text file-based syntax to edit it. It provides the following features: 1- Supports different rendering stages, but it can only have one of them at a time. 2- Supports non-linear/Othello rendering stages. 3- Supports the multi-preprocessing stage. 4- Supports the multi-mixing stages 5- Supports the Othello mixing stage. 6- Support the mixtures blending stage. (Mixtures are the actual physical effects that are applied to the image) 7- Supports the rendering stage that uses only a pre-processed image

# **System Requirements For YafaRay:**

Intel Core i7-4790 or AMD Ryzen 5 1600X equivalent or greater (Varies with number of cores.) Windows 7 or 8, 8.1, or 10. 20 GB of free hard disk space. 2 GB of RAM (4 GB is recommended.) Vulkan 1.0, 1.1, or 1.2 compatible GPU. Screen resolution of 1920x1080. DirectX version 11 or greater. Additional Notes: Recommended for 1440p or 4K. A future

<http://www.ressn.com/featurec/>

[https://favs.favelas.top/upload/files/2022/07/ggSYFnvWeXiDZbK5hNei\\_04\\_1a8e2f1930734aa6699c28](https://favs.favelas.top/upload/files/2022/07/ggSYFnvWeXiDZbK5hNei_04_1a8e2f1930734aa6699c289d84553a89_file.pdf) [9d84553a89\\_file.pdf](https://favs.favelas.top/upload/files/2022/07/ggSYFnvWeXiDZbK5hNei_04_1a8e2f1930734aa6699c289d84553a89_file.pdf)

<https://vincyaviation.com/hs-backup-17-6-3625-0-with-license-code-win-mac-final-2022/>

<https://worldtradeoptions.com/wp-content/uploads/2022/07/chrigra.pdf>

<https://jobpal.app/textaizer-pro-crack-free-download-2022/>

<https://www.hajjproperties.com/advert/adhocmanager-crack-for-pc-latest-2022/>

[https://bascomania.com/wp-content/uploads/2022/07/Subnet\\_ScanPro.pdf](https://bascomania.com/wp-content/uploads/2022/07/Subnet_ScanPro.pdf)

<http://thetruckerbook.com/2022/07/04/terminal-wings-crack/>

<https://nashvilleopportunity.com/appetizer-1-4-2-22-crack-license-keygen-pcwindows/>

<https://www.huarenshifu.com/leafy-vpn-crack-product-key-full-for-pc/>

<https://wakelet.com/wake/aKIxaHGwEuibdHvztbvZQ>

<https://seo-focus.com/docusign-crack-keygen-for-lifetime-free-2022/>

<https://www.vakantiehuiswinkel.nl/image-download-for-pc/>

[http://sanatkedisi.com/sol3/upload/files/2022/07/MfAjINGfANdevIsFzTuh\\_04\\_6c7008751096d4db4cce](http://sanatkedisi.com/sol3/upload/files/2022/07/MfAjINGfANdevIsFzTuh_04_6c7008751096d4db4cce2593285f58bc_file.pdf) [2593285f58bc\\_file.pdf](http://sanatkedisi.com/sol3/upload/files/2022/07/MfAjINGfANdevIsFzTuh_04_6c7008751096d4db4cce2593285f58bc_file.pdf)

[https://shapshare.com/upload/files/2022/07/27T6ObsA37xxjxyphCkn\\_04\\_d190f1f5a57925a7c0b9f9ec](https://shapshare.com/upload/files/2022/07/27T6ObsA37xxjxyphCkn_04_d190f1f5a57925a7c0b9f9ecfc10ff21_file.pdf) [fc10ff21\\_file.pdf](https://shapshare.com/upload/files/2022/07/27T6ObsA37xxjxyphCkn_04_d190f1f5a57925a7c0b9f9ecfc10ff21_file.pdf)

<https://bymariahaugland.com/wp-content/uploads/2022/07/kaanbre.pdf>

<https://motofamily.com/lacie-pc-lock-crack-free-download-for-windows/>

<https://lms.igears.com.hk/ywb/blog/index.php?entryid=3666>

<https://balancingthecrazy.com/2022/07/03/ps-alarm-crack-keygen-latest-2022/>

<http://higtythun.yolasite.com/resources/LSSound-Crack--3264bit.pdf>